## **Worksheet**

Free on dw-math.com

Problem quickname: 4896

## 1)

Calculate the result by splitting the second number. Jump to the next multiple of ten first. Fill in the missing numbers as shown in example a).

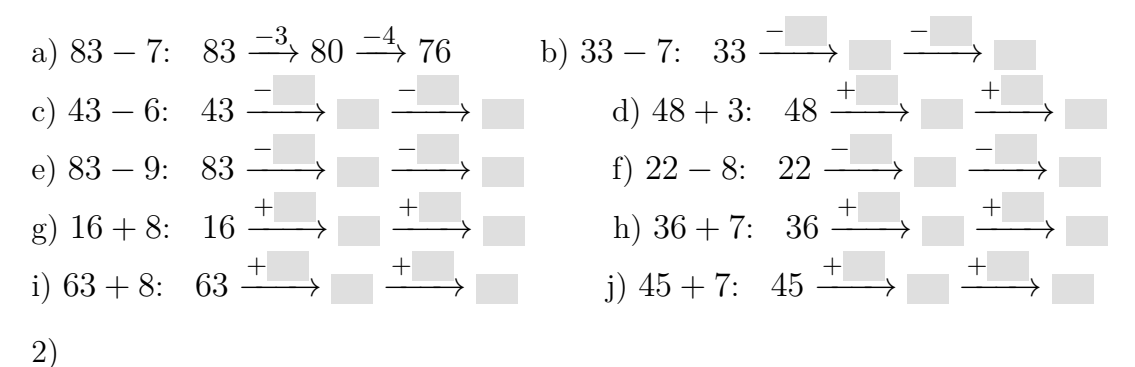

Calculate the result by splitting the second number. Jump to the next multiple of ten first. Fill in the missing numbers.

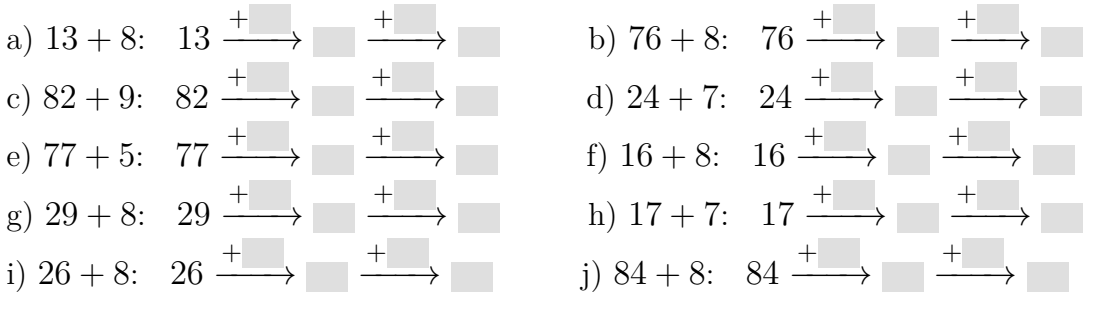

$$
\underline{3}
$$

Calculate the result by splitting the second number. Jump to the next multiple of ten first. Fill in the missing numbers as shown in example a).

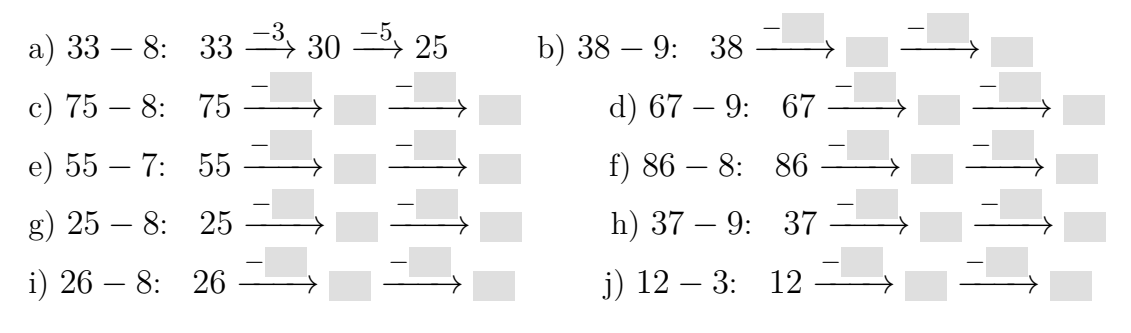

www.dw-math.com  $Page\ 1$  smp-4896-1/DFUE

Calculate the result by splitting the second number. Jump to the next multiple of ten first. Fill in the missing numbers as shown in example a).

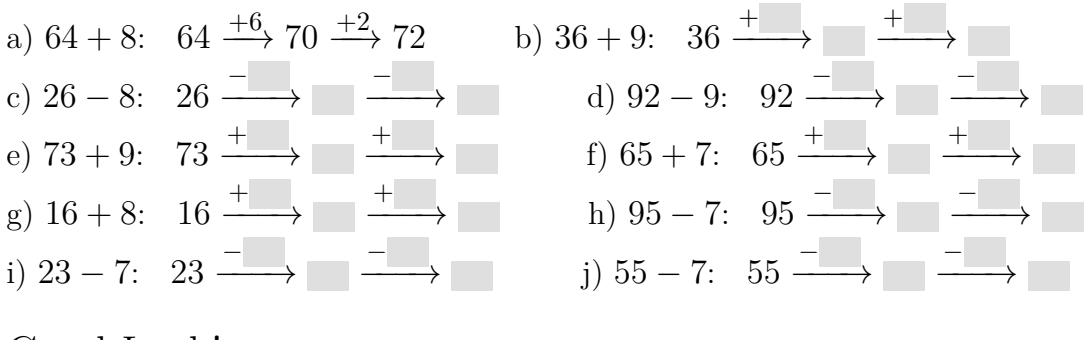

Good Luck!

www.dw-math.com  $\text{Page 2}$  smp-4896-1/DFUE